## **BACHGROUND**

The commonest approach to 3D modelling is to start with a basic 3D shape, then modify it to create the final shape. Next, we add one or more materials to our shape to give it colour, shine and transparency as required. A texture image can be assigned to a material to give the shape the appearance of being constructed from some medium such as wood, stone or brick. Finally, our scene is processed by a render engine which creates a final, realistic image.

Of course, this is a greatly simplified view of the stages required and where we want to create an animated sequence rather than a still image there are many more steps required in the process.

In this section we'll have a brief look at the main concepts that are involved in producing static 3D models.

This background knowledge will give us a good foundation for the remaining sections of the book where we will learn in detail how to create our models using Blender - a free 3D modelling package.

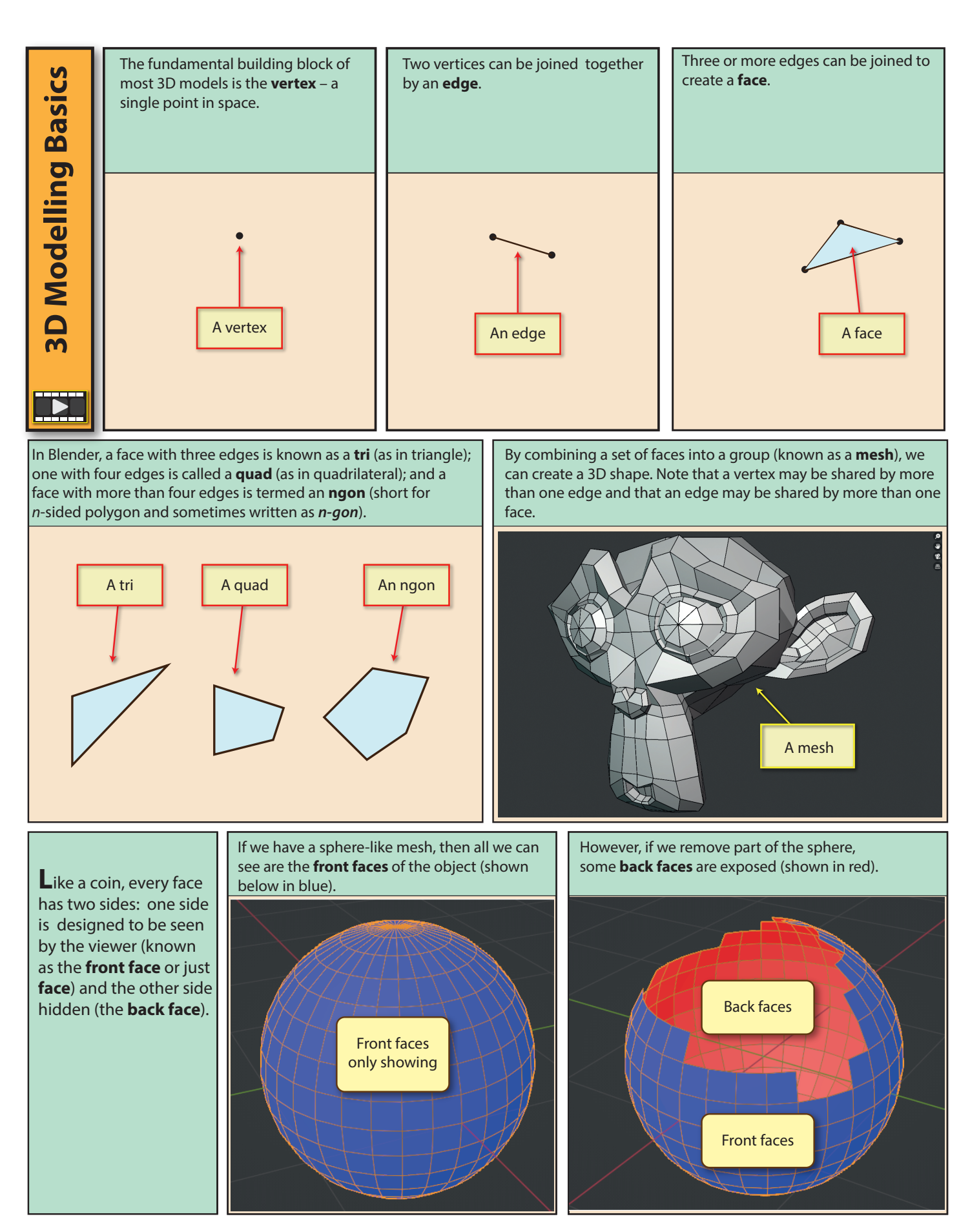

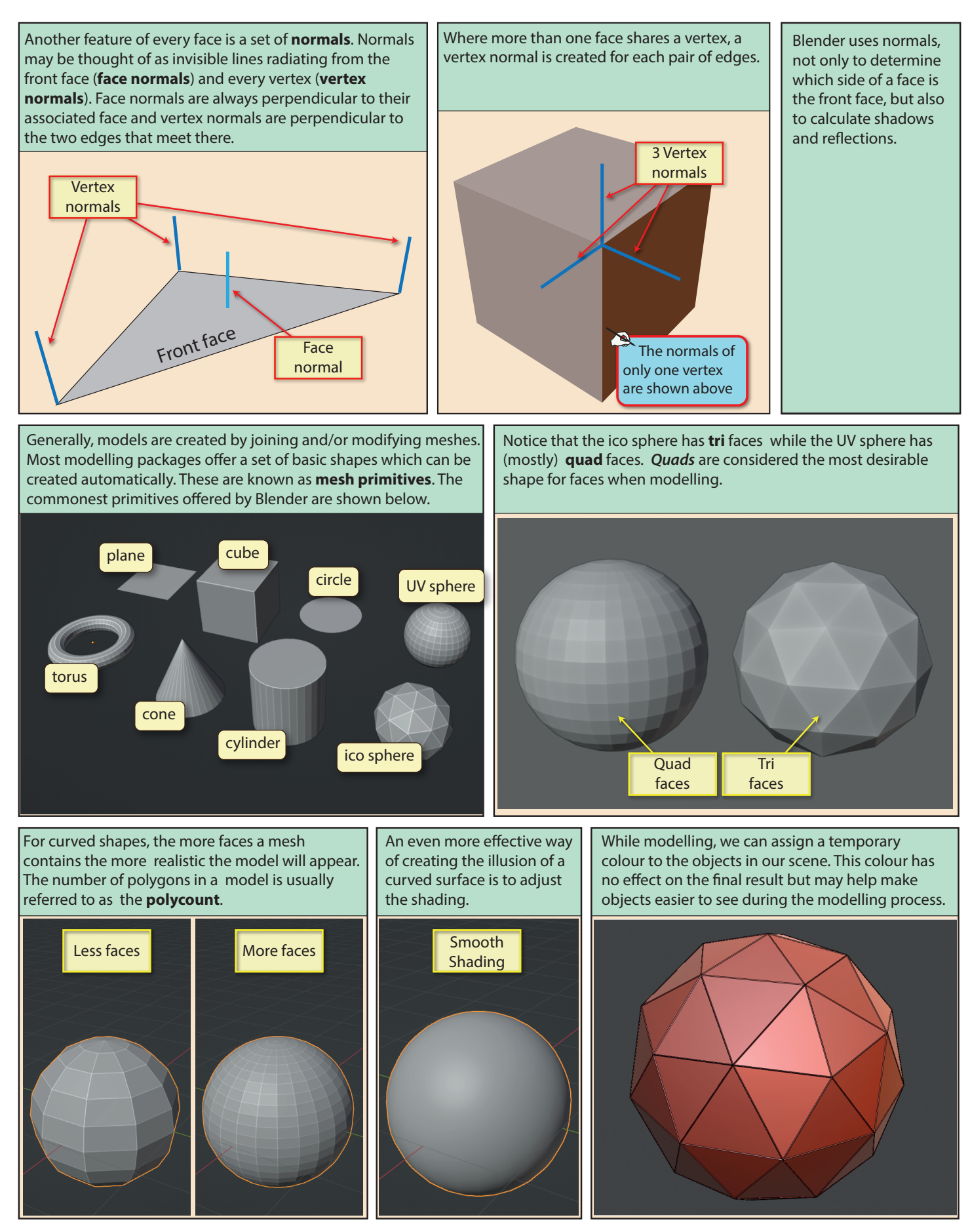

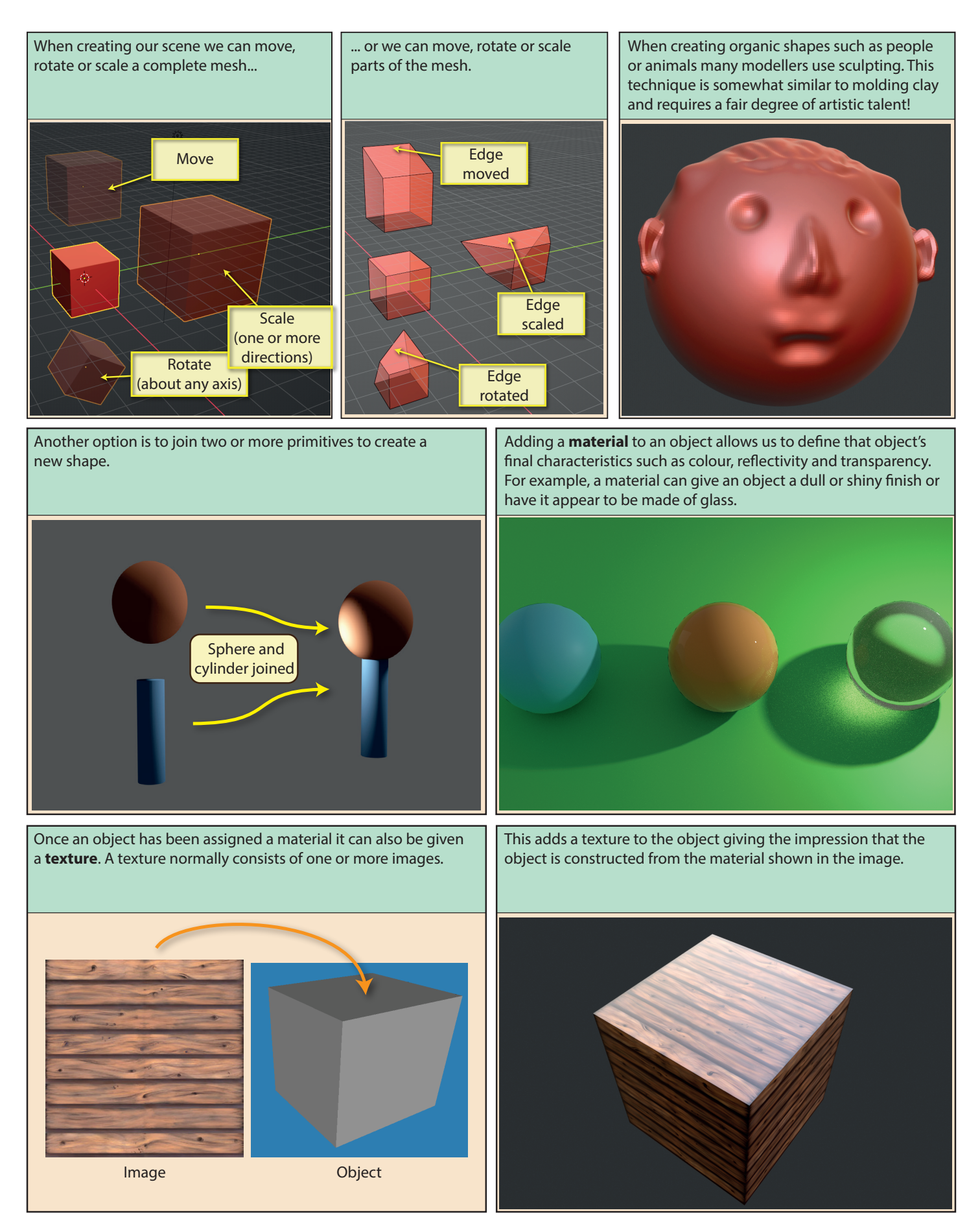

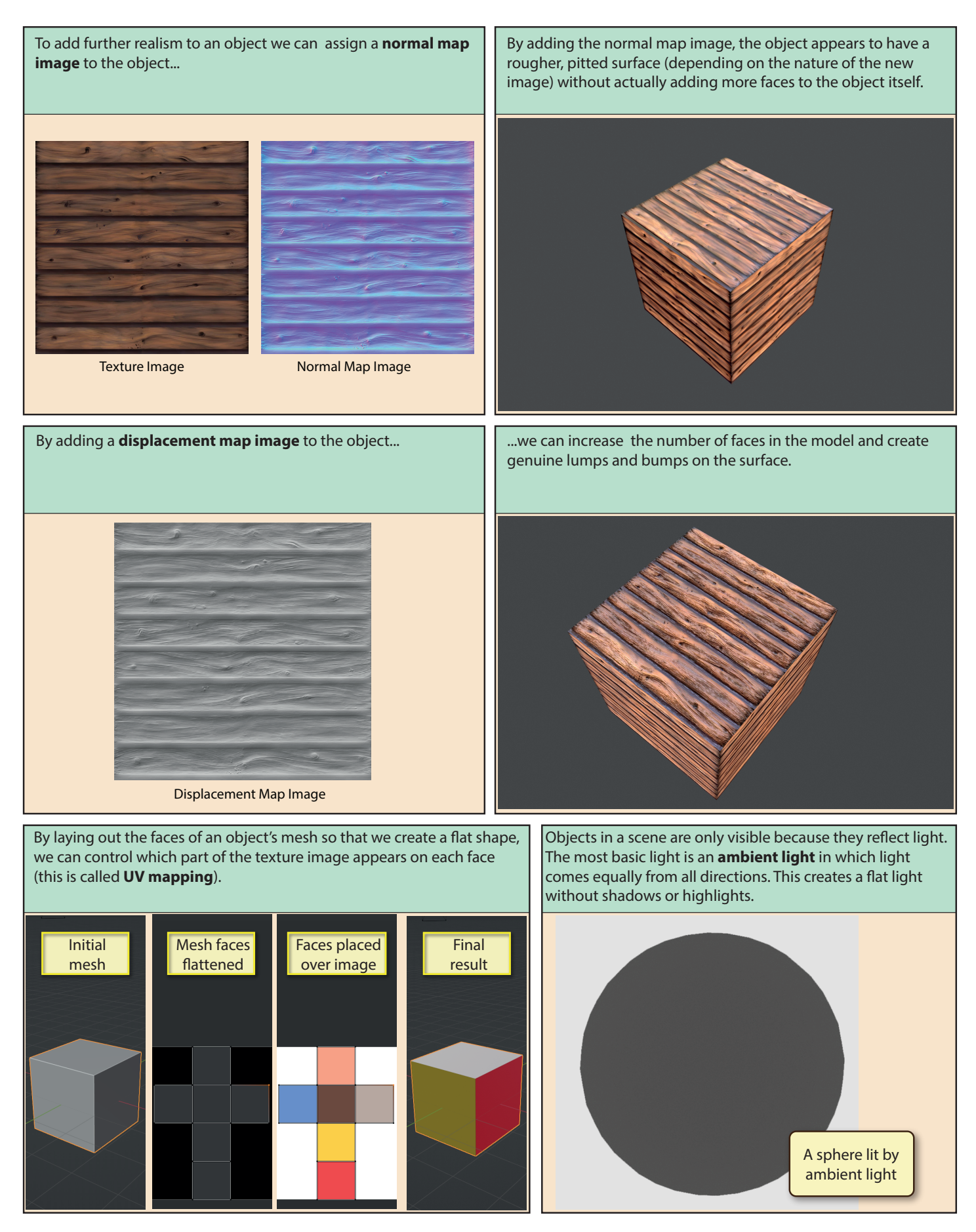

A **point light** emits light in all directions from a single point in space with the light cast on an object becoming weaker the further the object is from the light.

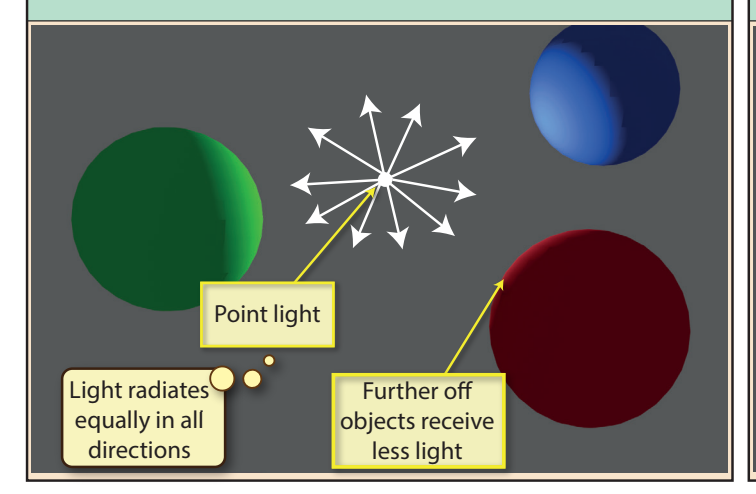

**Sunlight** (also called **directional light**) casts a set of parallel light rays with all objects receiving the same intensity of light. Positioning of the light is irrelevant. The angle of the light rays can be set.

## When creating a model, we have the option to work in Parallel light rays radiate over the complete scene All objects receive the same amount of light **Sunlight**

**perspective viewing mode** (where objects appear smaller the further away they are and real-world parallel lines converge to a single point.

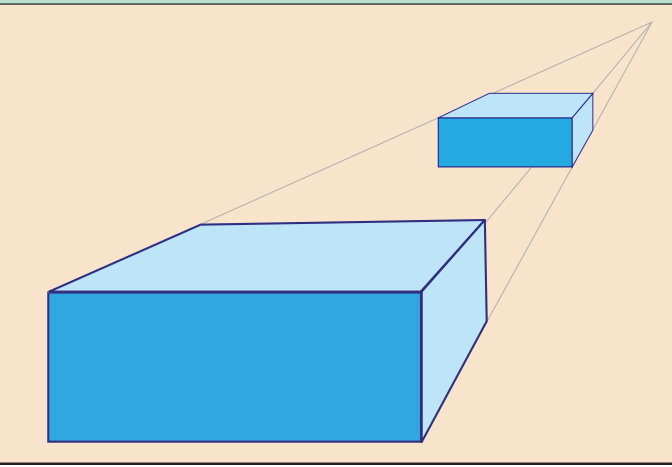

A **spot light** casts light within a cone-shaped volume (think of search light scanning the skies). Like a point light, objects at a distance receive less light.

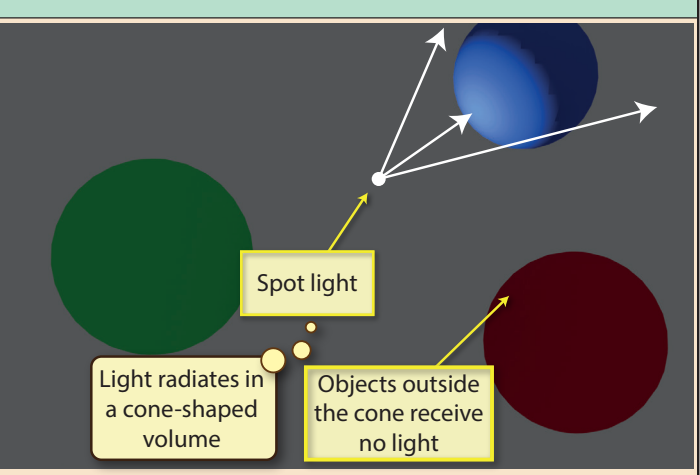

**Area light** simulates a light originating from a flat area such as a panel light found on a ceiling. This is a form of directional lighting.

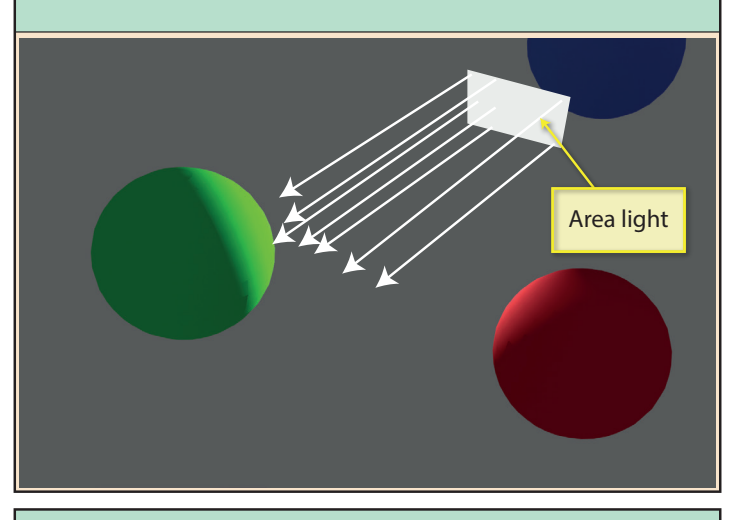

However, it is often more accurate to work in **orthographic viewing mode** where real-world parallel lines remain parallel and objects don't get smaller in the distance.

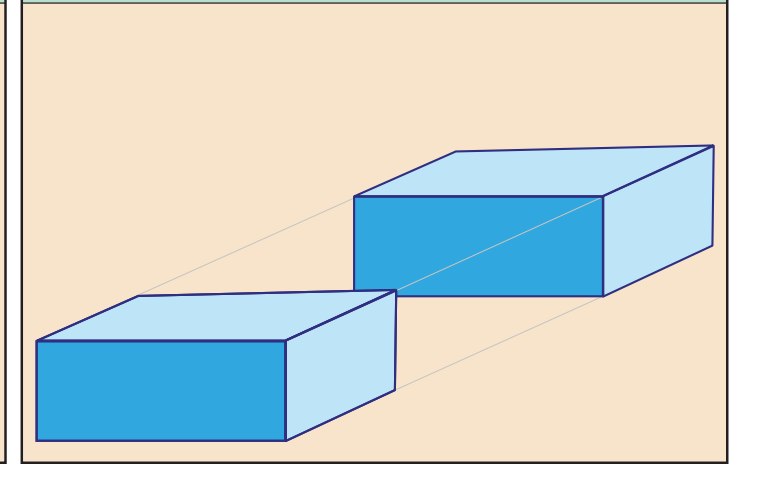

The final part of the process when creating a photographic-quality image or video animation is to render the model. *Rendering -* which is performed by a **render engine** - creates a detailed image which includes textures, shadows and reflections. The highest quality renders may take minutes or even hours depending on the processing power of the computer being used.

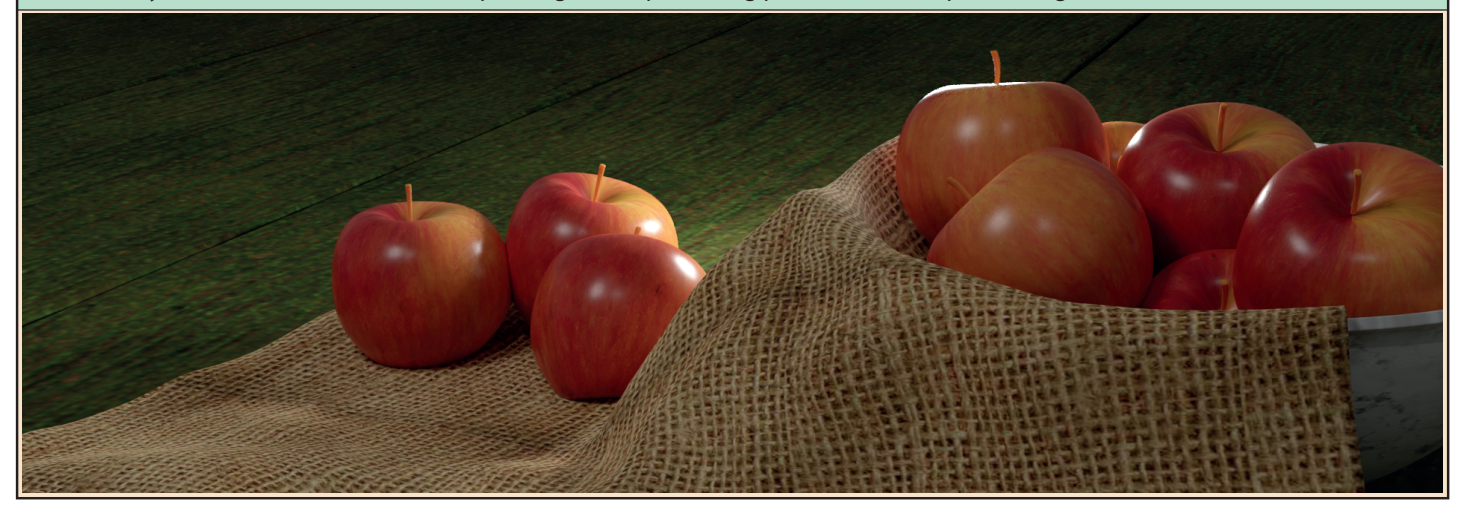

If, rather than creating a single, static image, we wish to create an animation, then we must create a set of frames, each with a slightly different image. These frames, when played in rapid succession, these create our animation.

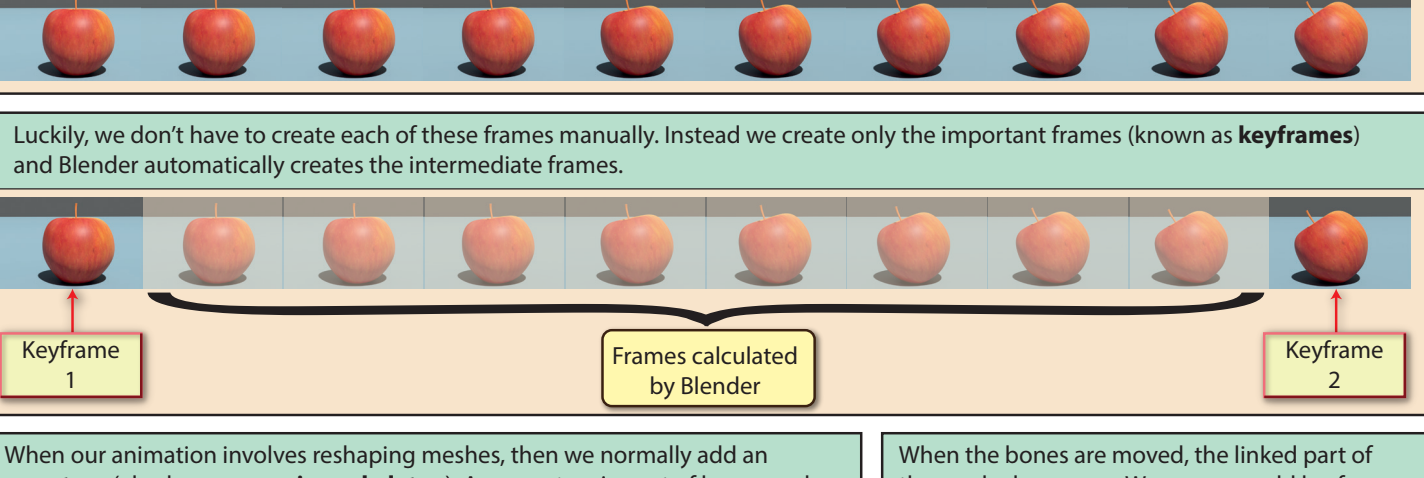

**armature** (also known as a **rig** or **skeleton**). An *armature* is a set of bones and joints. Each bone is associated with some part of the mesh.

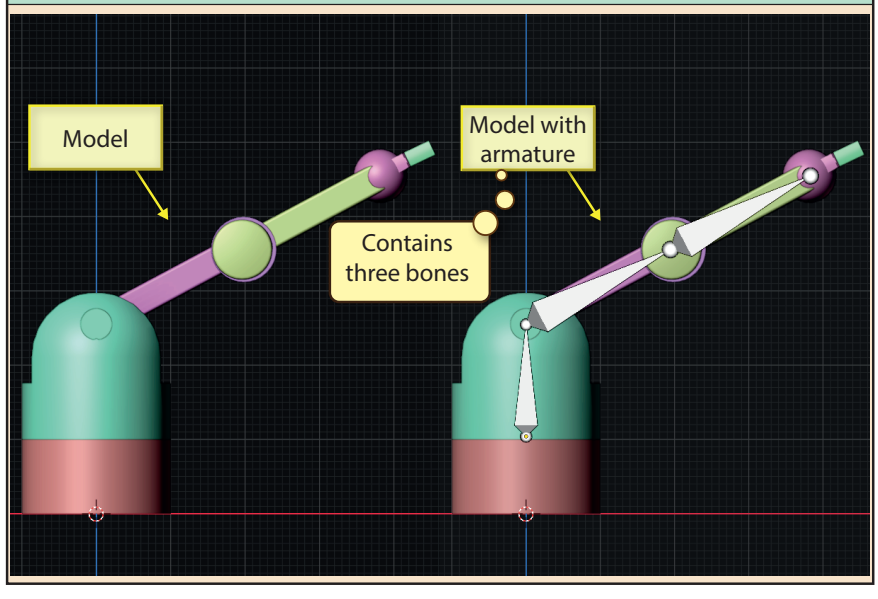

the mesh also moves. We can now add keyframes by adjusting the bone positions and Blender will create the intermediate frames with the final animation saved as either a set of still images or as a video file.

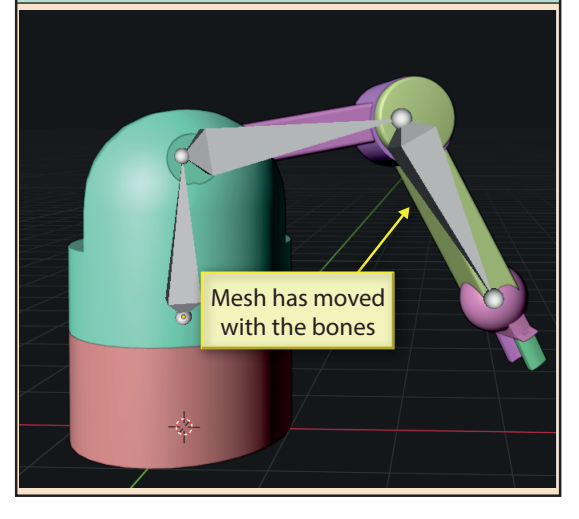

Blender Basics: Background 15